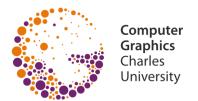

# Introduction to 3D Graphics

© 1995-2015 Josef Pelikán & Alexander Wilkie CGG MFF UK Praha

pepca@cgg.mff.cuni.cz
http://cgg.mff.cuni.cz/~pepca/

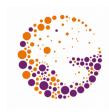

## 3D Graphics Systems

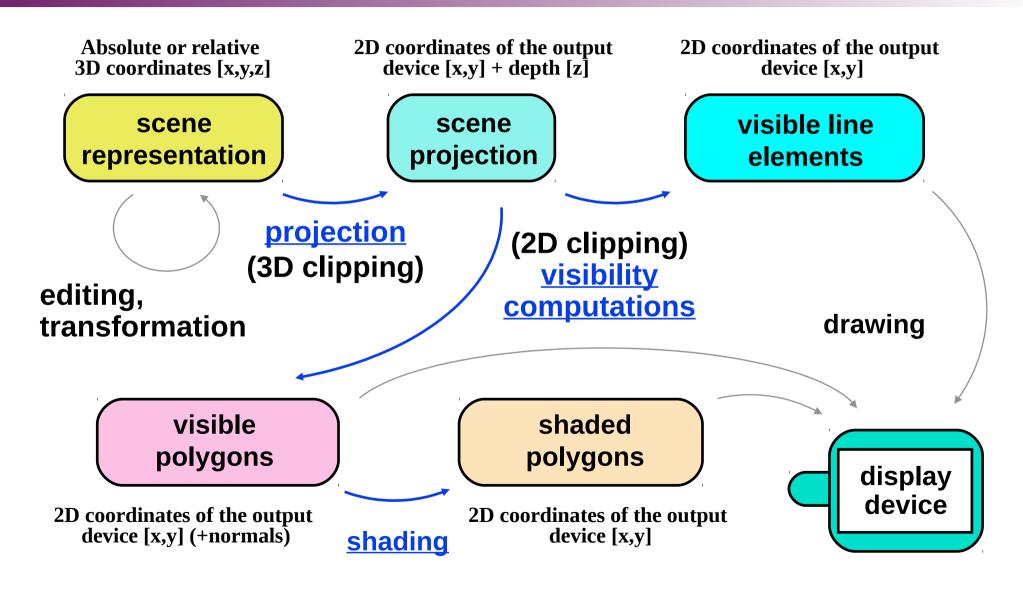

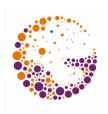

### Phases of Rendering a Scene

### Editing, transformations (working with 3D data)

- Using the functions of a modelling application (CAD, animation system, ...)
- This step can be missing or hidden in pure rendering and interaction systems (simulations, games, ...)
- Projection (possibly including 3D cropping)
  - Transformation 3D → 2D (while retaining depth information for visibility computations)
  - Different angles, perspective

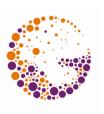

## Phases of Rendering a Scene

- 2D Clipping (not present in all systems)
  - Removal of objects that lie outside the visible area

### Visibility Computations

- Removal of hidden objects (or parts of objects)
- Line drawing (only the outlines are drawn)
- Polygon drawing (solid shapes are drawn)

#### Shading

 Improved spatial perception by inclusion of light-surface interactions (sometimes even with shadows)